Event Driver (ED) Section

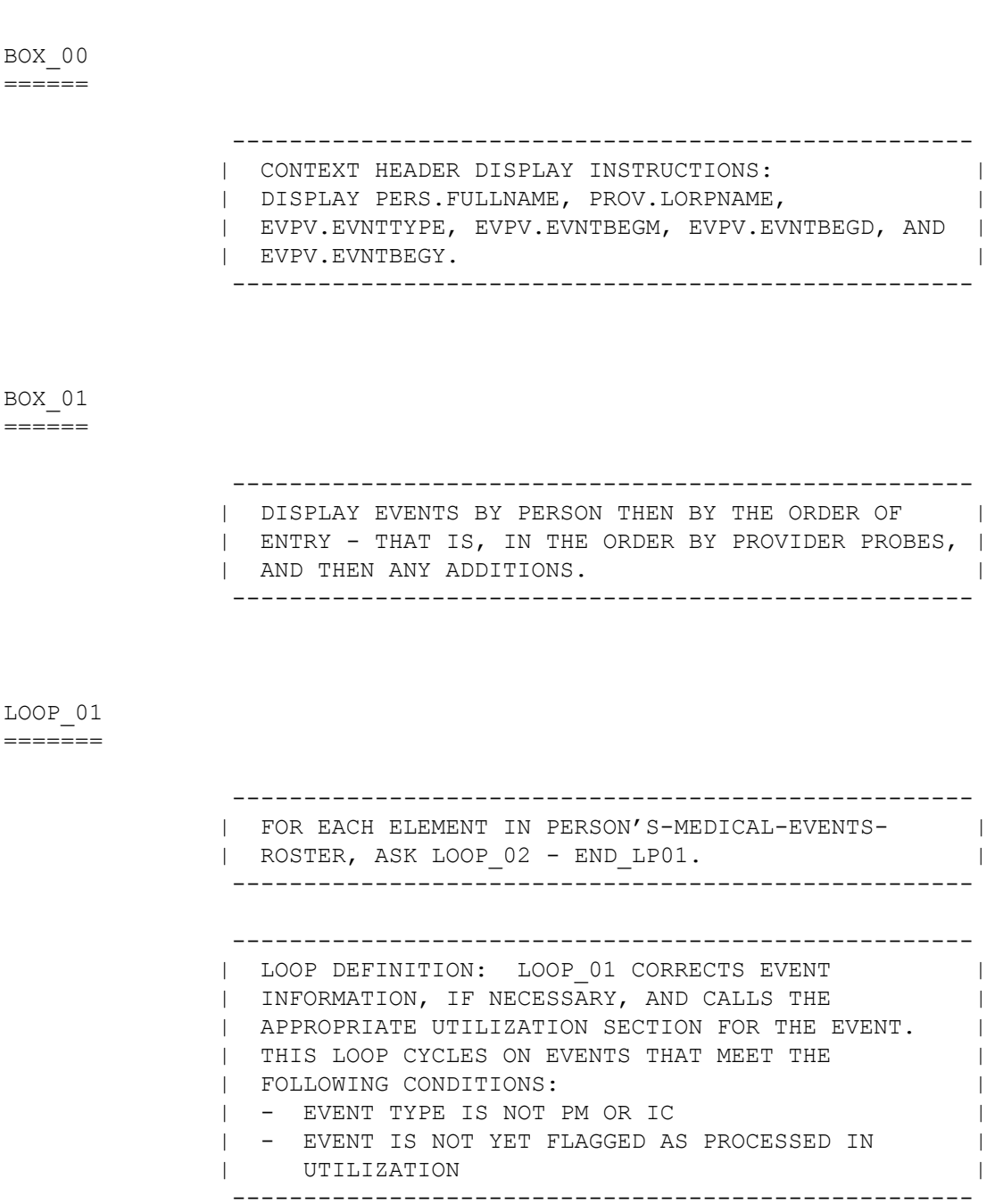

ED01 ====

OMITTED.

MEPS P16R5/P17R3/P18R1 Event Driver (ED) Section November 19, 2012

LOOP\_02 =======

 ---------------------------------------------------- | LOOP DEFINITION: LOOP\_02 CORRECTS CURRENT ROUND | | EVENT INFORMATION COLLECTED IN THE EVENT ROSTER | | SECTION, AS NEEDED. THE LOOP CYCLES ON EVENTS THAT|<br>| MEET THE FOLLOWING CONDITIONS: | MEET THE FOLLOWING CONDITIONS: | | - EVENT TYPE IS NOT PM OR IC | | - EVENT IS NOT YET FLAGGED AS PROCESSED IN | | UTILIZATION | | - EVENT IS NOT YET CODED AS 'INFORMATION OK' AT |  $\blacksquare$  ED02  $\blacksquare$  | | | ASK ED02 – END\_LP02 | ----------------------------------------------------

 $=$  $=$  $=$  $=$ 

 {PERSON'S FIRST MIDDLE AND LAST NAME} {NAME OF MEDICAL CARE PROVIDER......} {EV} {EVN-DT}

 {The next questions ask detail about each of the times {you/{PERSON}} received medical or dental care.}

 Let's talk about {the hospital stay for {you/{PERSON}} at {PROVIDER} that began on {ADMIT DATE}/when {you/{PERSON}} visited the emergency room at {PROVIDER} on {VISIT DATE}/when {you/{PERSON}} received medical care from an outpatient department at {PROVIDER} on {VISIT DATE}/when {you/{PERSON}} received medical care from {PROVIDER} on {VISIT DATE}/when {you/{PERSON}} received dental care from {PROVIDER} on {VISIT DATE}/the {OME ITEM GROUP NAME} used by {you/{PERSON}} since {START DATE}/the services {you/{PERSON}} received at home from {PROVIDER} during {MONTH}}.

 {THIS IS AN OPEN EVENT. EVENT DATA WILL BE COLLECTED NEXT ROUND./ EVENT WILL BE PROCESSED AS A PRESCRIBED MEDICINE.}

THERE {IS/ARE} {NUMBER} {EVENT/EVENTS} REMAINING FOR {PERSON}.

CODE INFORMATION OK ('1') UNLESS RESPONDENT VOLUNTEERS CORRECTION.

INFORMATION OK ........................... 1 {END LP02} DATE(S) INCORRECT ...................... 3 WRONG EVENT TYPE ....................... 4 WRONG PROVIDER ......................... 5 WRONG OME ITEM GROUP ...................... 6 EVENT NOT FOR THIS PERSON ............... 7 EVENT ENTERED IN ERROR ................... 8 WANT TO REVIEW {PERSON}'S EVENTS OR ADD EVENT FOR ANY RU MEMBER ............ 9 {ED09}

[Code One]

 ---------------------------------------------------- | DISPLAY THE NAME OF THE MEDICAL PROVIDER AND THE | | EVENT DATE IN THE HEADER ONLY IF THE EVENT TYPE IS| | NOT 'OM'. | ---------------------------------------------------- ---------------------------------------------------- | DISPLAY 'The....care.' IF FIRST EVENT TO BE ASKED | | ABOUT FOR THIS PERSON. ----------------------------------------------------

 ---------------------------------------------------- | DISPLAY 'the hospital....{ADMIT DATE}' IF EVENT | | TYPE IS HS. | | DISPLAY 'when...emergency...{VISIT DATE}' IF EVENT| | TYPE IS ER. | | DISPLAY 'when...outpatient...{VISIT DATE}' IF | | EVENT TYPE IS OP. | | DISPLAY 'when...medical...{VISIT DATE}' IF EVENT | TYPE IS MV. | | DISPLAY 'when...dental...{VISIT DATE}' IF EVENT TYPE IS DN. | DISPLAY 'the {OME ITEM GROUP NAME}...{START DATE}'| | IF EVENT TYPE IS OM. DISPLAY THE NAME OF THE OME | | GROUP BEING LOOPED ON FOR 'OME ITEM GROUP NAME'. | | DISPLAY 'the...home...{MONTH}' IF EVENT TYPE IS HH| ---------------------------------------------------- ---------------------------------------------------- DISPLAY 'THIS IS AN OPEN EVENT. EVENT DATA WILL |

 | BE COLLECTED NEXT ROUND.' IF THE EVENT TYPE IS HS | | AND THE DISCHARGE DATE IS CODED AS 'STILL IN THE | | HOSPITAL' OR IF EVENT TYPE IS HH AND EV13 FOR THE | | INTERVIEW MONTH IS CODED '1' (YES). DISPLAY | | 'EVENT WILL BE PROCESSED AS A PRESCRIBED | | MEDICINE.' IF EVENT TYPE IS OM AND ITEM TYPE IS | | INSULIN OR OTHER DIABETIC EQUIPMENT OR SUPPLIES. | | OTHERWISE, USE A NULL DISPLAY. |

----------------------------------------------------

----------------------------------------------------

 | DISPLAY 'IS' IF ONLY ONE EVENT LEFT TO BE ASKED | | ABOUT FOR THIS PERSON. DISPLAY 'ARE' IF MORE THAN| | ONE EVENT LEFT TO BE ASKED ABOUT FOR THIS PERSON. |

 | | | DISPLAY THE ACTUAL NUMBER OF EVENTS LEFT TO BE | | ASKED ABOUT FOR THIS PERSON FOR '{NUMBER}'.

 | | | DISPLAY 'EVENT' IF ONLY ONE EVENT LEFT TO BE ASKED| | ABOUT FOR THIS PERSON. DISPLAY 'EVENTS' IF MORE | | THAN ONE EVENT LEFT TO BE ASKED ABOUT FOR THIS | | PERSON. | ----------------------------------------------------

 ---------------------------------------------------- | {OME ITEM GROUP NAME}: DISPLAY THE NAME OF THE | | OTHER MEDICAL EXPENSES ITEM GROUP BEING ASKED | | ABOUT FOR THIS EVENT. | | | DISPLAY 'glasses or contact lenses' IF EVENT | | TYPE IS OM AND THE OM ITEM GROUP IS '1' (GLASSES| OR CONTACT LENSES). | | DISPLAY 'ambulance services' IF THE OM ITEM GROUP IS '4' (AMBULANCE SERVICES). | | | DISPLAY 'orthopedic items' IF THE OM ITEM GROUP | IS '5' (ORTHOPEDIC ITEMS). | | | DISPLAY 'hearing devices' IF THE OM ITEM GROUP | IS '6' (HEARING DEVICES). | | | DISPLAY 'prostheses' IF THE OM ITEM GROUP IS '7'| (PROSTHESES). | | DISPLAY 'bathroom aids' IF THE OM ITEM GROUP IS | | '8' (BATHROOM AIDS). | | | | DISPLAY 'medical equipment' IF THE OM ITEM GROUP| IS '9' (MEDICAL EQUIPMENT). | | DISPLAY 'disposable supplies' IF THE OM ITEM | GROUP IS '10' (DISPOSABLE SUPPLIES). | | | DISPLAY 'alterations or modifications' IF THE OM| | ITEM GROUP IS '11' (ALTERATIONS/MODIFICATIONS). | | | | DISPLAY {TEXT FROM OTHER SPECIFY} IF THE OM ITEM| GROUP IS '91' (OTHER). | | | FOR 'TEXT FROM OTHER SPECIFY', DISPLAY THE TEXT CATEGORY ENTERED IN THE OTHER SPECIFY | | FIELD FOR OM EVENTS. ---------------------------------------------------- ---------------------------------------------------- | IF POSSIBLE ON SCREEN, INSERT A COLUMN HEADER | | BEFORE THE VALUE OF '2', READING "CORRECTIONS | | NEEDED" AS SHOWN ON CAPI SCREEN. | | IN LABEL FOR ANSWER CATEGORY 9, DISPLAY "(PERSON)"| | IN PURPLE (TO BE READ FROM HEADER). | ----------------------------------------------------

 ---------------------------------------------------- | IF CODED '3' (DATE(S) INCORRECT), '4' (WRONG EVENT| | TYPE), OR '5' (WRONG PROVIDER) AND EVENT TYPE IS | | HH, DISPLAY THE FOLLOWING MESSAGE: 'THIS CODE NOT| | AVAILABLE FOR HH EVENTS. IF CORRECTION NECESSARY,| | DELETE AND RE-ADD THIS HH EVENT.' ---------------------------------------------------- ---------------------------------------------------- | IF CODED '3' (DATE(S) INCORRECT), '4' (WRONG EVENT| | TYPE), OR '5' (WRONG PROVIDER) AND EVENT TYPE IS | | OM, DISPLAY THE FOLLOWING MESSAGE: 'THIS CODE NOT| | AVAILABLE FOR OM EVENTS. IF CORRECTION NECESSARY,| | DELETE AND RE-ADD THIS OM EVENT.' ---------------------------------------------------- ---------------------------------------------------- | IF CODED '3' (DATE(S)) INCORRECT AND EVENT TYPE | | IS DN, ER, OP, OR MV, CONTINUE WITH ED04A | ---------------------------------------------------- ---------------------------------------------------- | IF CODED '3' (DATE(S)) INCORRECT AND EVENT TYPE | | IS HS, GO TO ED04B | ---------------------------------------------------- ---------------------------------------------------- | IF CODED '4' (WRONG EVENT TYPE) AND EVENT TYPE IS | | NOT HH OR OM, GO TO ED07 | ---------------------------------------------------- ---------------------------------------------------- | IF CODED '5' (WRONG PROVIDER) AND EVENT IS ALREADY| | LINKED TO A FLAT FEE BUNDLE, DISPLAY THE FOLLOWING| | MESSAGE: 'CHANGE OF PROVIDER DISALLOWED. RECORD | | ALREADY LINKED TO OTHER EVENTS.' ---------------------------------------------------- ---------------------------------------------------- | IF CODED '5' (WRONG PROVIDER), AND EVENT TYPE IS | | NOT HH OR OM, AND EVENT IS NOT ALREADY LINKED TO | | A FLAT FEE BUNDLE, GO TO BOX 02 | ---------------------------------------------------- ---------------------------------------------------- | IF CODED '6' (WRONG OME ITEM GROUP) AND EVENT TYPE| | IS NOT OM, DISPLAY THE FOLLOWING MESSAGE: 'THIS | | CODE ONLY AVAILABLE FOR OM EVENTS. ENTER NEW |<br>| CODE.'  $\blacksquare$   $\blacksquare$   $\blacks$ ----------------------------------------------------

```
 ----------------------------------------------------
 | IF CODED '6' (WRONG OME ITEM GROUP) AND EVENT TYPE|
 | IS OM, AND OM GROUP TYPE IS 'REGULAR' (EV02A=1 OR |
 | NOT ASKED), GO TO ED06 |
  ----------------------------------------------------
  ----------------------------------------------------
 | IF CODED '6' (WRONG OME ITEM GROUP) AND EVENT TYPE|
 | IS OM, AND OM GROUP TYPE IS 'ADDITIONAL' |
 | (EV02A=2), GO TO ED06A |
  ----------------------------------------------------
 ----------------------------------------------------
| IF CODED '7' (EVENT NOT FOR THIS PERSON) AND |
 | SINGLE-PERSON RU, DISPLAY THE FOLLOWING MESSAGE: |
 | 'THIS CODE NOT AVAILABLE FOR SINGLE-PERSON RU. |
 | ENTER NEW CODE.' |
  ----------------------------------------------------
 ----------------------------------------------------
| IF CODED '7' (EVENT NOT FOR THIS PERSON) AND |
| EVENT IS ALREADY LINKED TO A FLAT FEE BUNDLE,
| DISPLAY THE FOLLOWING MESSAGE: 'TRANSFER |
| DISALLOWED. RECORD ALREADY LINKED TO OTHER |
 | EVENTS.' | 
   ----------------------------------------------------
   ----------------------------------------------------
 IF CODED '7' (EVENT NOT FOR THIS PERSON), AND
 | MULTI-PERSON RU, AND EVENT IS NOT ALREADY LINKED |
 | TO A FLAT FEE BUNDLE, GO TO ED05 |
     ----------------------------------------------------
   ----------------------------------------------------
 | IF CODED '8' (EVENT ENTERED IN ERROR), AND EVENT |
| IS NOT ALREADY LINKED TO A FLAT FEE BUNDLE, |<br>| FLAG EVENT FOR DELETION AND GO TO END LP02 |
 | FLAG EVENT FOR DELETION AND GO TO END_LP02 |
  ----------------------------------------------------
   ----------------------------------------------------
 IF CODED '8' (EVENT ENTERED IN ERROR) AND EVENT IS!
 | ALREADY LINKED TO A FLAT FEE BUNDLE, DISPLAY THE |
 | FOLLOWING MESSAGE: 'DELETION DISALLOWED. RECORD |
| ALREADY LINKED TO OTHER EVENTS.'
  ----------------------------------------------------
```
ED03 ====

OMITTED.

 $====$ 

OMITTED.

ED04A =====

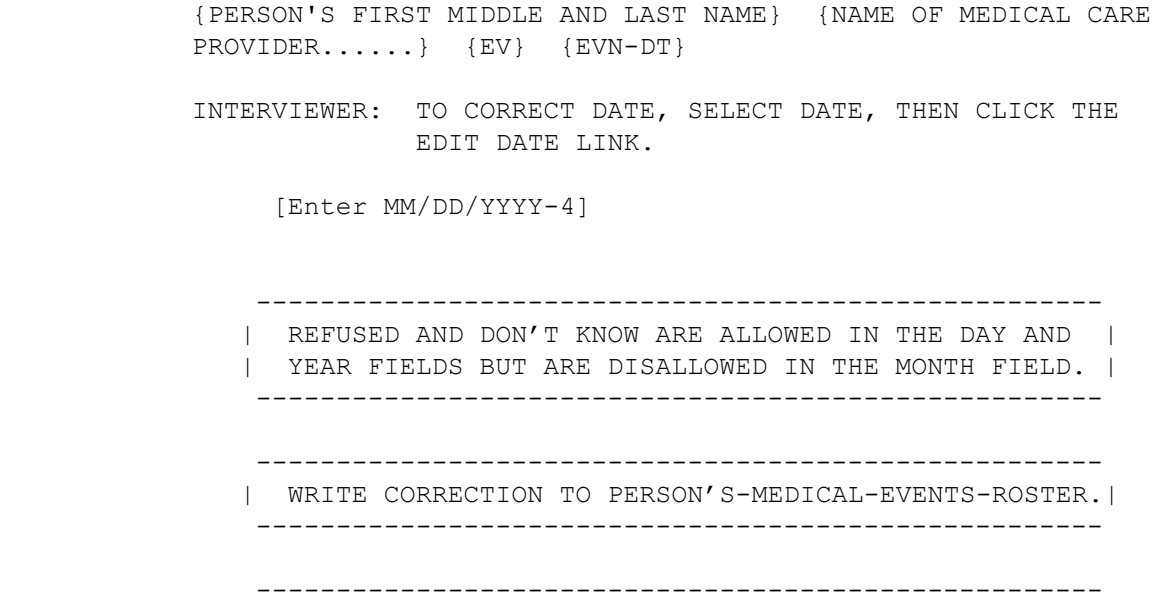

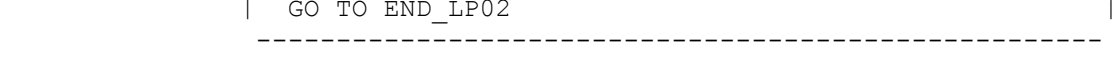

# ED04B

=====

 {PERSON'S FIRST MIDDLE AND LAST NAME} {NAME OF MEDICAL CARE PROVIDER......} {EV} {EVN-DT} INTERVIEWER: TO CORRECT DATE, SELECT DATE, THEN CLICK THE EDIT DATE LINK. [Enter MM/DD/YYYY-4] - [Enter MM/DD/YYYY-4] ----------------------------------------------------- | REFUSED AND DON'T KNOW ARE ALLOWED IN THE DAY AND | | YEAR FIELDS BUT ARE DISALLOWED IN THE MONTH FIELD. | -----------------------------------------------------

 ----------------------------------------------------- | IF DISCHARGE DATE IS '95' (STILL IN FACILITY), | | THIS HS EVENT IS NOT CLOSED IN THE CURRENT ROUND. | | FLAG EVENT AS PROCESSED AND FLAG CHARGE PAYMENT AS | | PROCESSED. | ----------------------------------------------------- ----------------------------------------------------- | WRITE CORRECTION TO PERSON'S-MEDICAL-EVENTS-ROSTER.| ----------------------------------------------------- ----------------------------------------------------- | GO TO END\_LP02 | -----------------------------------------------------

ED05  $=$ 

{NAME OF MEDICAL CARE PROVIDER......} {EV} {EVN-DT}

INTERVIEWER: SELECT CORRECT PERSON FOR THIS EVENT.

 [1. First Name,[Middle Name],Last Name-35] ............................... [2. First Name,[Middle Name],Last Name-35] ............................... [3. First Name,[Middle Name],Last Name-35] ...............................

[Code One]

 ---------------------------------------------------- | ROSTER DETAILS: | | TITLE: RU\_MEMBERS\_1 | | | | COL # 1 HEADER: NAME | | INSTRUCTIONS: DISPLAY RU MEMBERS' FIRST, MIDDLE, | | AND LAST NAMES (PERS.FULLNAME) | ----------------------------------------------------

> ---------------------------------------------------- | ROSTER DEFINITION: THIS ITEM DISPLAYS THE | | RU-MEMBERS-ROSTER FOR SELECTION. | ----------------------------------------------------

 ---------------------------------------------------- | ROSTER BEHAVIOR: | | 1. SELECT ALLOWED. | | | | 2. MULTIPLE SELECT, ADD, DELETE, AND EDIT ARE | | DISALLOWED. | ---------------------------------------------------- ---------------------------------------------------- | ROSTER FILTER: | | EXCLUDE THE PERSON CURRENTLY BEING LOOPED ON WHEN | | DISPLAYING THE RU MEMBERS ROSTER. ---------------------------------------------------- ---------------------------------------------------- | DELETE EVENT FROM PERSON'S-MEDICAL-EVENTS-ROSTER | | FOR PERSON ORIGINALLY ASSOCIATED WITH EVENT | | AND ADD EVENT TO PERSON'S-MEDICAL-EVENT-ROSTER FOR| | SELECTED PERSON. ---------------------------------------------------- ----------------------------------------------------

## | GO TO END\_LP02 | ----------------------------------------------------

# BOX\_02

 $=$ 

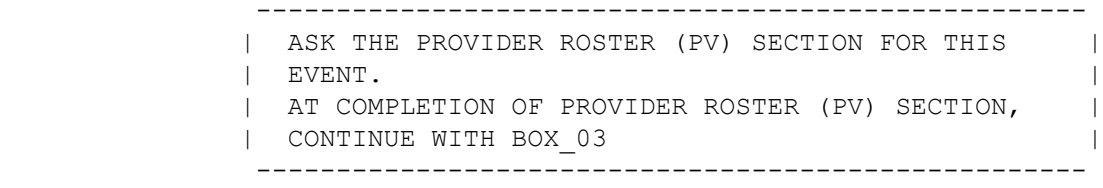

#### BOX\_03 ======

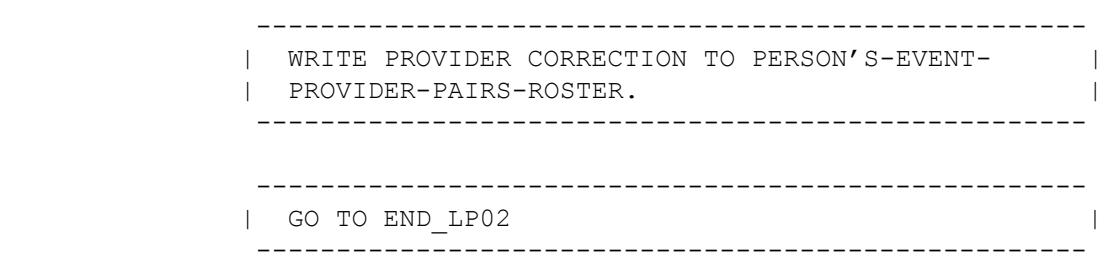

 $====$ 

{PERSON'S FIRST MIDDLE AND LAST NAME} {EV}

INTERVIEWER: SELECT CORRECT OME ITEM GROUP.

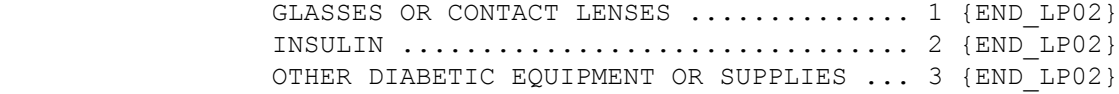

[Code One]

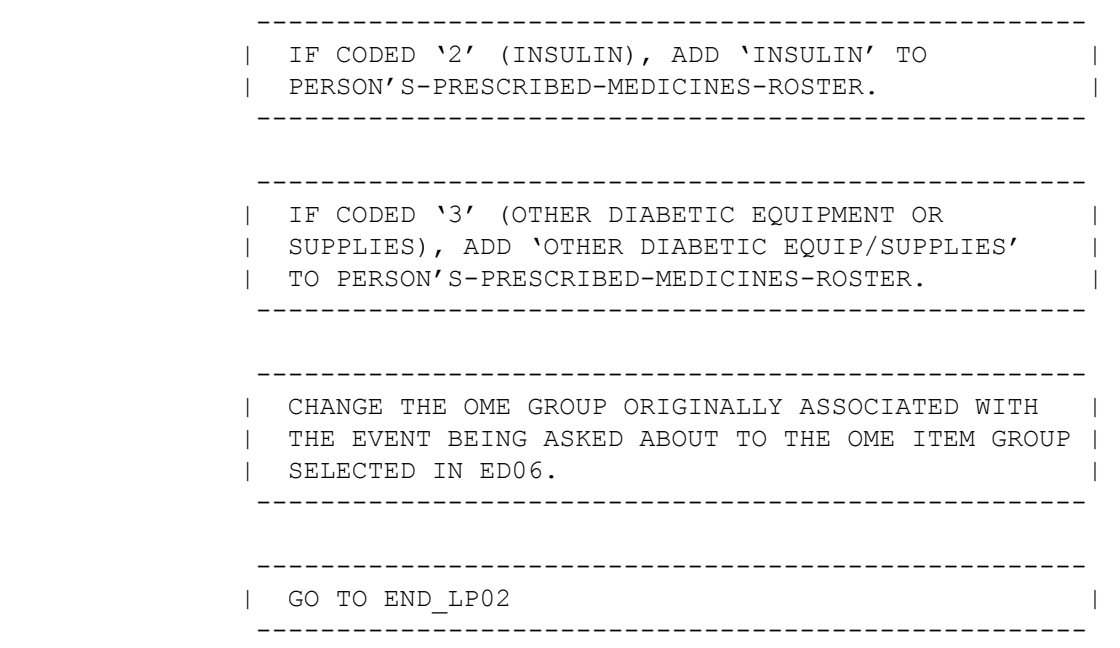

# ED06A

 $=====$ 

## {PERSON'S FIRST MIDDLE AND LAST NAME}

INTERVIEWER: SELECT CORRECT OME ITEM GROUP.

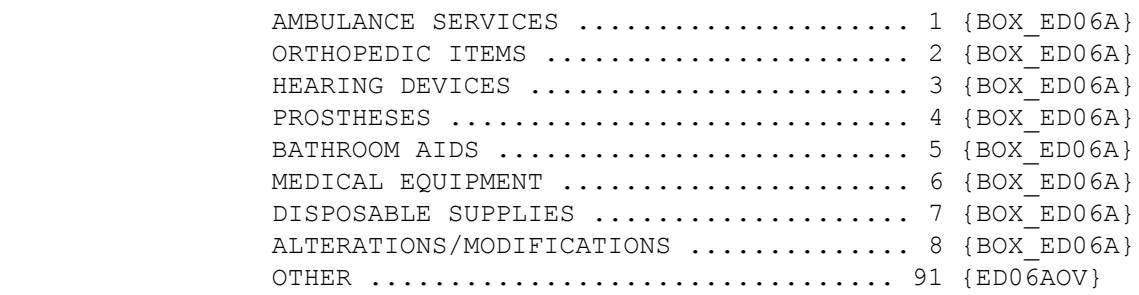

[Code One]

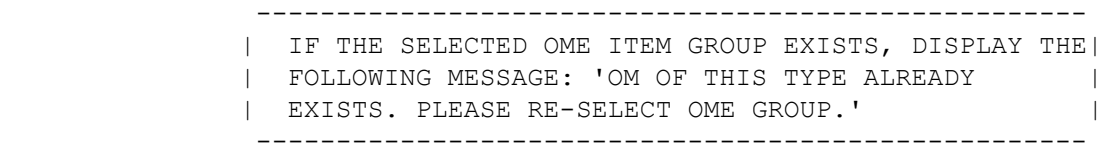

ED06AOV

=======

OTHER GROUP OF OTHER MEDICAL EXPENSES (OME) ITEMS:

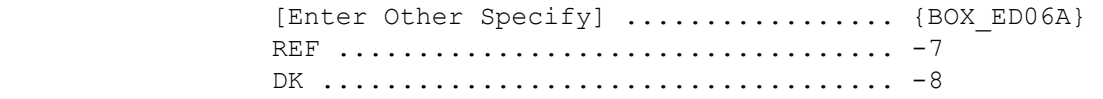

BOX\_ED06A

=========

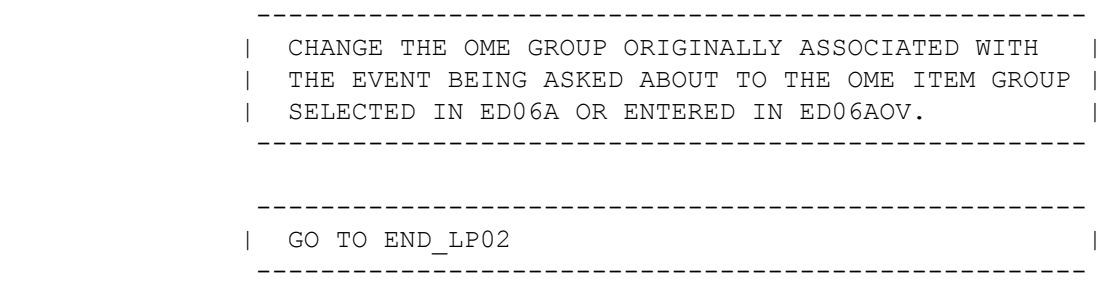

 $=$ 

 {PERSON'S FIRST MIDDLE AND LAST NAME} {NAME OF MEDICAL CARE PROVIDER......} {EV} {EVN-DT}

INTERVIEWER: SELECT CORRECT EVENT TYPE.

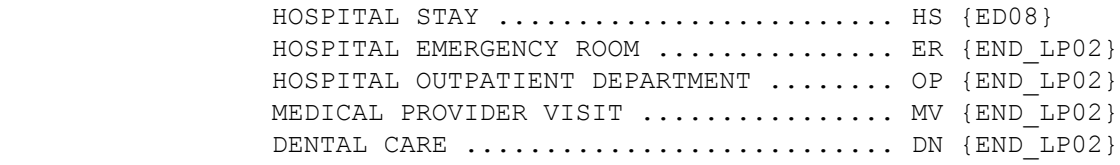

[Code One]

HELP AVAILABLE FOR DEFINITIONS OF EVENT TYPES.

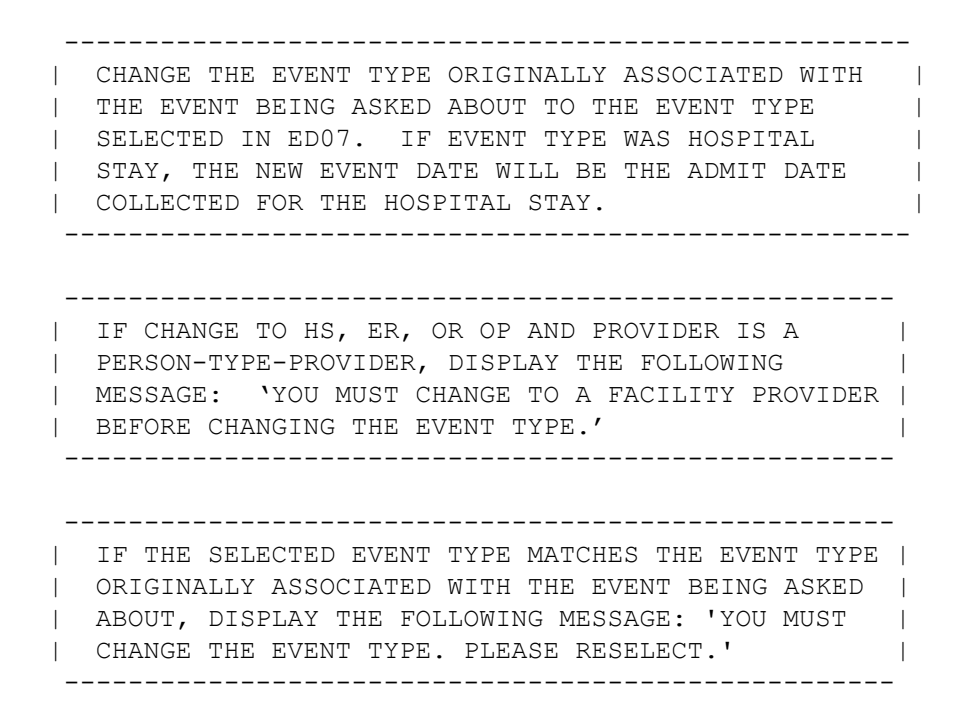

 $====$ 

```
 {PERSON'S FIRST MIDDLE AND LAST NAME} {NAME OF MEDICAL CARE 
 PROVIDER......} {EV} {EVN-DT}
 INTERVIEWER: RE-TYPE ENTIRE EVENT DATE(S) TO CORRECT.
      [Enter MM/DD/YYYY-4] - [Enter MM/DD/YYYY-4]
    -----------------------------------------------------
    | WHEN SCREEN IS DISPLAYED, DISPLAY THE EVENT DATE |
   | AS THE ADMIT DATE AND LEAVE THE DISCHARGE DATE |
    | BLANK. BOTH DATES CAN BE CORRECTED. | 
     -----------------------------------------------------
     -----------------------------------------------------
    | WRITE CORRECTION TO PERSON'S-MEDICAL-EVENTS-ROSTER.|
     -----------------------------------------------------
    -----------------------------------------------------
    | GO TO END_LP02 |
    -----------------------------------------------------
    -----------------------------------------------------
    REFUSED AND DON'T KNOW ARE ALLOWED IN THE DAY AND |
    | YEAR FIELDS BUT ARE DISALLOWED IN THE MONTH FIELD. |
     -----------------------------------------------------
```
 $====$ 

 {PERSON'S FIRST MIDDLE AND LAST NAME} {NAME OF MEDICAL CARE PROVIDER......} {EV} {EVN-DT} {OME ITEM GROUP: {NAME OF OME ITEM GROUP......}}

 INTERVIEWER: SO FAR, THE FOLLOWING EVENTS HAVE BEEN RECORDED FOR {PERSON}:

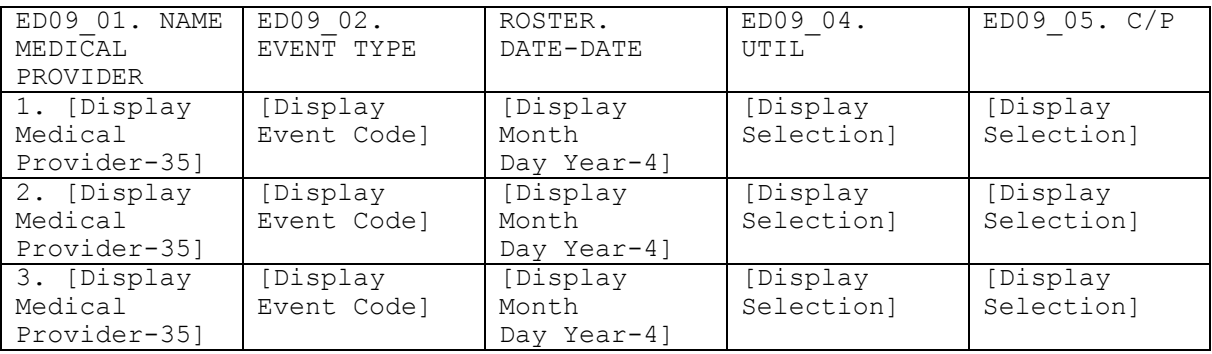

----------------------------------------------------

| CONTEXT HEADER DISPLAY INSTRUCTIONS: |

 | ADD TEXT FOR EVNT.OMTYPE CODE | ----------------------------------------------------

 ---------------------------------------------------- | ROSTER DETAILS: | | TITLE: PERS\_EVNT\_DISPLAY\_1 | | | | COL # 1 NAME MEDICAL PROVIDER | | DISPLAY MEDICAL PROVIDER | | EVPV.LORPNAME, EVPV.DRFNAM, EVPV.DRMNAM | | | COL # 2 EVENT TYPE | | DISPLAY EVENT TYPE | | EVNT.EVNTTYPE | | | | COL # 3 EVENT DATE | | DISPLAY EVENT DATE | | EVNT.EVNTBEGM, EVNT.EVNTBEGD, EVNT.EVNTBEGY | EVNT.EVNTENDM, EVNT.EVNTENDD, EVNT.EVNTENDY | | | | COL # 4 UTIL | | DISPLAY SELECTION | | EVNT.UTFLAG | | |  $\vert$  COL  $\#$  5 C/P | DISPLAY SELECTION | | EVNT.PROCFLAG | ---------------------------------------------------- ---------------------------------------------------- | ROSTER DEFINITION: THIS ITEM DISPLAYS THE | PERSON'S-MEDICAL-EVENTS-ROSTER FOR DISPLAY. ---------------------------------------------------- ---------------------------------------------------- | ROSTER BEHAVIOR: | | 1. SELECT, ADD, DELETE, AND EDIT DISALLOWED. | | 2. CAPI DISPLAYS A CHECK MARK IN THE 'UTIL' | COLUMN IF THE EVENT HAS COMPLETED THE | | APPROPRIATE UTILIZATION SECTION. | | 3. CAPI DISPLAYS A CHECK MARK IN THE 'C/P' COLUMN | | IF THE EVENT HAS COMPLETED THE CHARGE/PAYMENT | | (CP) SECTION. | ---------------------------------------------------- ---------------------------------------------------- | ROSTER FILTER: | | THIS ITEM DISPLAYS ALL EVENTS ON THE PERSON'S- | | MEDICAL-EVENTS ROSTER THAT WERE CREATED IN THE | | CURRENT ROUND OR HELD OVER FROM THE PREVIOUS |<br>| ROUND (I.E., UTIL AND THE CHARGE/PAYMENT (CP) | | ROUND (I.E., UTIL AND THE CHARGE/PAYMENT (CP) | | SECTION WERE NOT MARKED AS PROCESSED, EXCEPT | | EVENTS WITH THE EVENT TYPE (EVPV.EVNTTYPE) 'PM'. | ----------------------------------------------------

 ---------------------------------------------------- | CONTINUE WITH ED09OV1 | ---------------------------------------------------- ED09OV1 ======= ADD AN EVENT? YES .................................... 1 {BOX\_04} NO ..................................... 2 {END\_LP02} ---------------------------------------------------- | ED09OV1 IS DISPLAYED BENEATH THE GRID ON ED09 | | WHENEVER ED09 IS DISPLAYED. | ---------------------------------------------------- BOX\_04 ====== ---------------------------------------------------- | ASK THE EVENT ROSTER (EV) SECTION FOR THIS EVENT. |<br>| AT COMPLETION OF EVENT ROSTER (EV) SECTION, | | AT COMPLETION OF EVENT ROSTER (EV) SECTION, | CONTINUE WITH END\_LP02 | ---------------------------------------------------- ---------------------------------------------------- | NOTE: CAPI CONTINUES THE LOOP FOR THE EVENT | | THAT WAS IN PROCESS WHEN ANOTHER EVENT WAS ADDED. | | ADDED EVENTS ARE PROCESSED IN THE ED SECTION | | AFTER EVENTS THAT WERE RECORDED IN THE PROVIDER | | PROBES (PP) SECTION. | ---------------------------------------------------- END\_LP02 ======== ---------------------------------------------------- | IF ED02 IS CODED '1' (INFORMATION OK), CONTINUE | | WITH END\_LP01 | ----------------------------------------------------

> ---------------------------------------------------- | OTHERWISE, CYCLE ON THE SAME EVENT TO COLLECT ANY | | ADDITIONAL CORRECTION. | ----------------------------------------------------

MEPS P16R5/P17R3/P18R1 Event Driver (ED) Section November 19, 2012

END\_LP01 ========

 ----------------------------------------------------- | ASK APPROPRIATE UTILIZATION SECTION FOR THIS EVENT.| | WHEN UTILIZATION IS COMPLETED FOR THIS EVENT, | CYCLE ON NEXT EVENT IN PERSON'S-MEDICAL-EVENTS- | | ROSTER THAT MEETS THE CONDITIONS STATED IN THE | | LOOP DEFINITION. | ----------------------------------------------------- ----------------------------------------------------- | IF NO MORE EVENTS MEET THE STATED CONDITIONS, END | | LOOP\_01 AND CONTINUE WITH BOX\_05 | -----------------------------------------------------

BOX\_05 ======

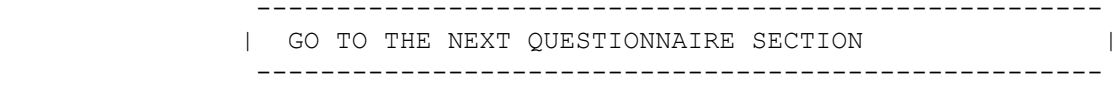